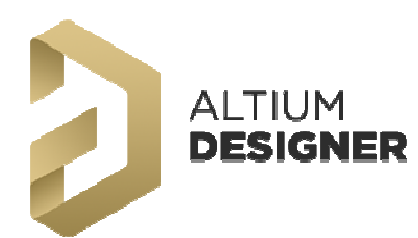

## **Розширений курс «Робота з САПР Altium Designer 20» у Києві**

В період *з* **14** *по* **23** *грудня* **2020** року ТОВ "НВО "Проміт" проводить дистанційно розширений курс **«Робота з САПР**

**Altium Designer 20. Проектування і конструювання електронної апаратури».** 

Мета курсу: вивчення основних прийомів роботи з програмою **Altium Designer 20 (версія 365) та плагінами GOSTBOM, MCAD Co-Designer.** 

**Курс розрахований** на слухачів - розробників і конструкторів друкованих плат, що вже мають досвід роботи з системою проектування Altium Designer.

В додатку приведено **НАВЧАЛЬНИЙ ПЛАН**, який пропонується організаторами. Слухачі мають можливість не пізніше ніж за 7 днів до початку навчання вказати теми, що їх найбільше цікавлять та додати, при необхідності, свої питання. Відповідно до найпоширеніших питань можливі корегування НАВЧАЛЬНОГО ПЛАНУ. Про всі зміни слухачі будуть повідомлені не пізніше ніж за 5 днів до початку курсу.

Заняття проводить Володимир Ілліч Прановіч - кандидат технічних наук, автор понад 20 авторських свідоцтв та близько 100 публікацій з тематики проектування радіоелектронних пристроїв.

Слухачі пройдуть всі стадії проектування електронних пристроїв в САПР Altium Designer, починаючи з інсталяції та налаштування системи Altium Designer 20 (Версія 365) до проекту друкованої плати з нуля до готового рішення.

Під час навчання надається доступ до ліцензій ПЗ Altium Designer.

Всі слухачі будуть забезпечені посиланнями на методичну літературу та навчальні посібники, СТП.

Заняття будуть проходити дистанційно за допомогою Google Meet.

Група розрахована на 5-9 слухачів.

Вартість курсу навчання становить 12 000,00 (дванадцять тисяч) гривень, в т.ч. ПДВ.

Для прийняття участі в даному курсі потрібно надіслати заявку на електронну адресу: npo\_promit@ukr.net чи info@promit.com.ua. У заявці вказується ПІБ слухача, реквізити підприємства, контактний номер телефону та електронна адреса.

Для юридичних осіб проведення навчання закривається актом виконаних робіт.

Крім основної програми курсу, слухачі отримають відповіді на свої запитання, що стосуються не тільки роботи з програмою Altium Designer, але і по суміжних напрямках в області систем автоматизованого проектування мікроелектронних пристроїв.

Випускникам курсів вручається іменне Свідоцтво, що наддасть можливість отримувати безкоштовні консультації протягом 2-х років після їх закінчення.

Якщо у Вас є додаткові питання, зауваження та побажання щодо програми навчання, просимо їх надіслати листом, ми врахуємо їх при викладанні даного курсу навчання, та при формуванні наступних програм.

З найкращими побажаннями, щастя та добра Сергій Пікула директор ТОВ "НВО "Проміт" Тел./факс: +38 (044) 599-1103, (050) 334-6871 E-mail: info@promit.com.ua, npp\_promit@ukr.net

## **НАВЧАЛЬНИЙ ПЛАН**

## **«Робота з пакетом САПР Altium Designer 20. Проектування і конструювання електронної апаратури»**

Мета - вивчення основних прийомів роботи з програмою Altium Designer 20 (Версія 365), робота з плагінами GOSTBOM, MCAD Co-Designer.

Термін навчання - 40 академічних годин (45 хв) з включенням практичних занять і самостійної роботи. Форма навчання - дистанційна. Режим занять щодня, включаючи 4 очних і 2 самостійних академічних годин.

Список розділів для докладного розгляду і оцінка часу в академічних годинах включає демонстрацію прийомів роботи - Д, практичні виконання (повторення дій) - П і самостійну роботу - С. Відзначте пункти і час на розгляд, підберіть такі, щоб сумарний час становив близько 40 годин. Детальна програма курсу буде складена на основі опитування слухачів.

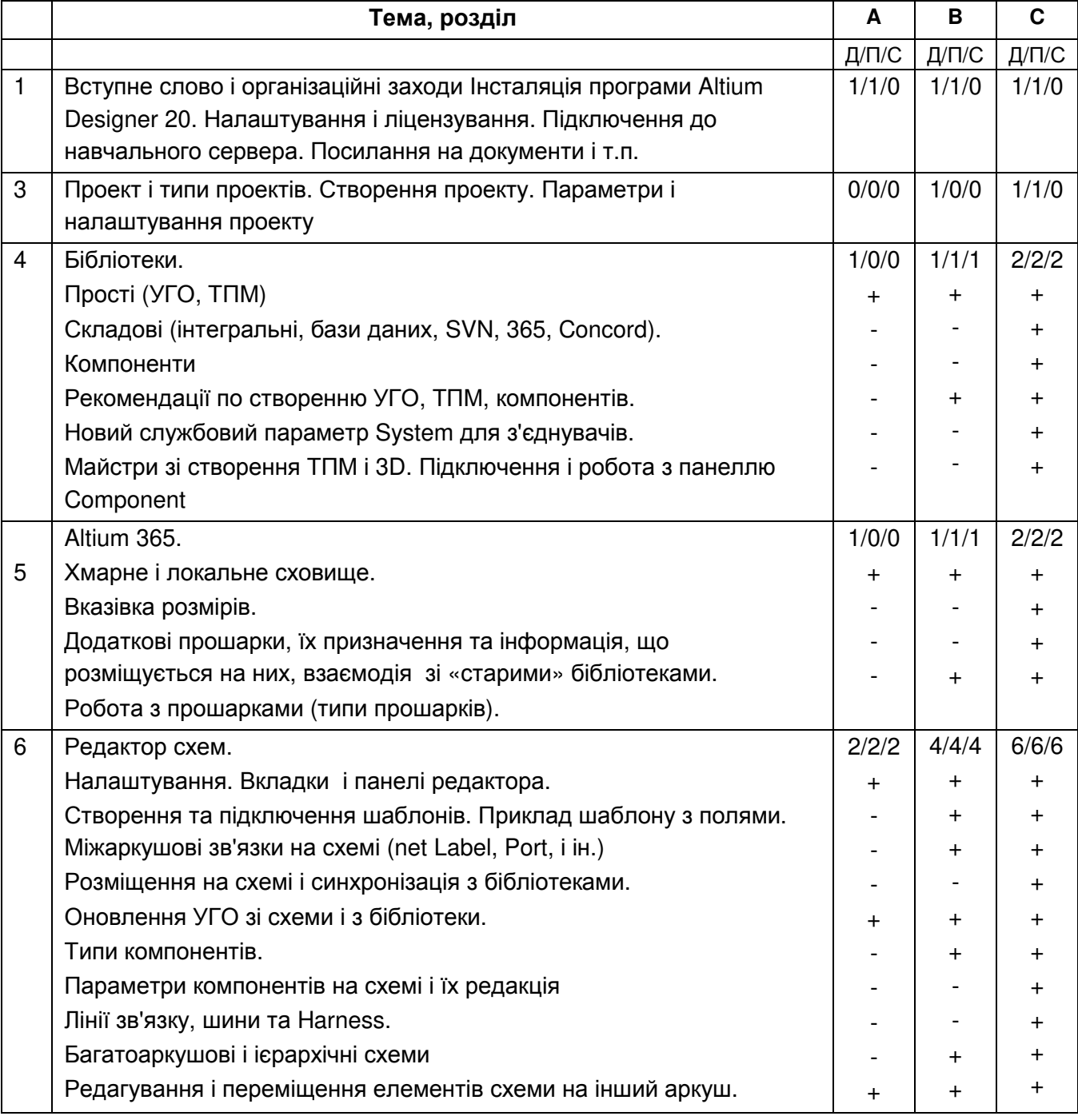

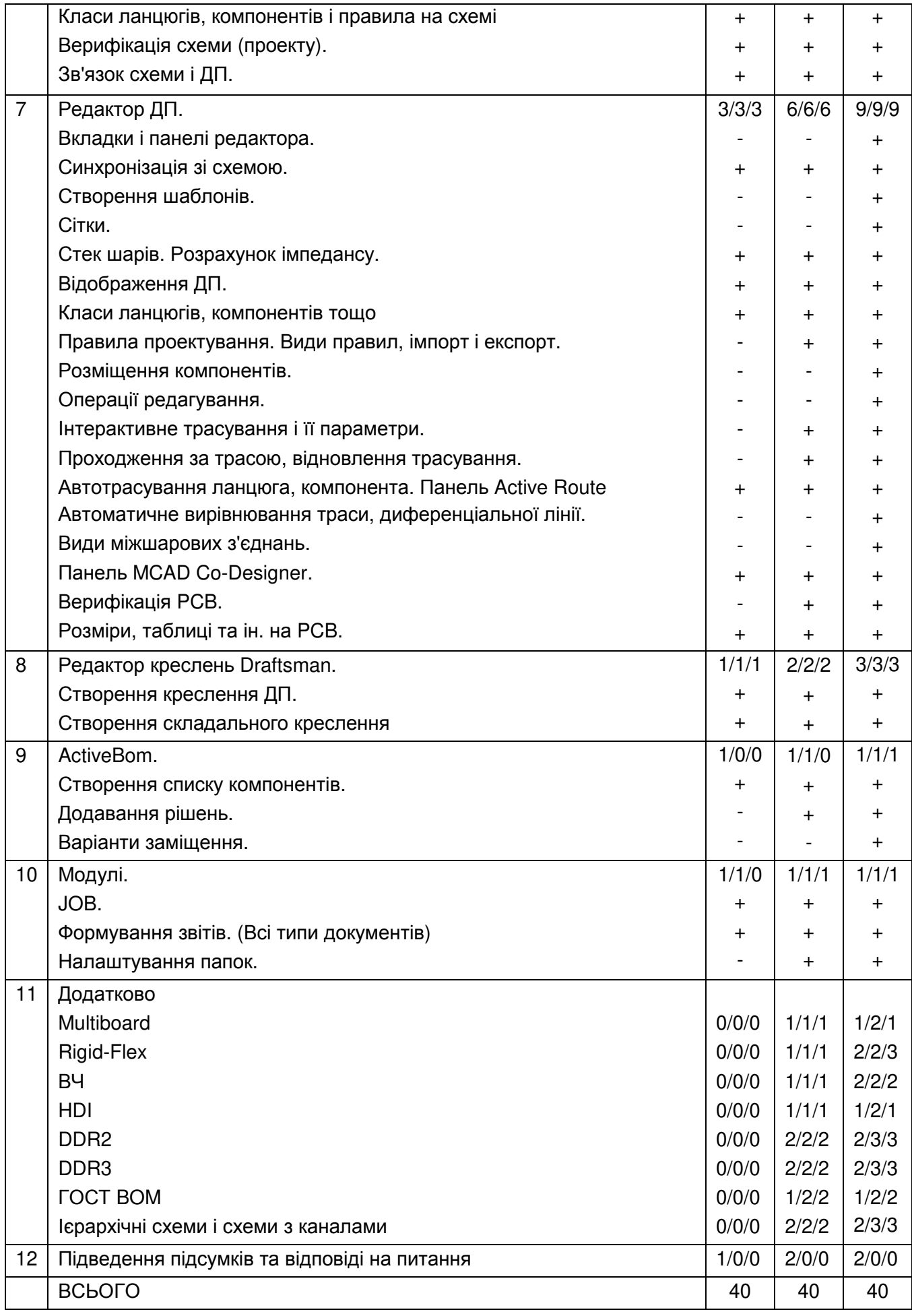